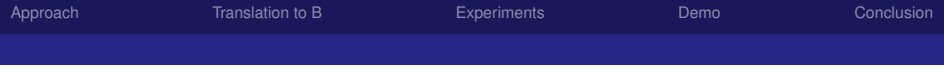

# TLA2B: A new validation tool for TLA<sup>+</sup>

#### Dominik Hansen & Michael Leuschel

Institut für Informatik Heinrich-Heine-Universität Düsseldorf

#### 27.08.2012

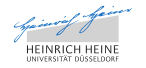

 $E = \Omega Q$ 

化磨光化磨

4 D.K.

## **Overview**

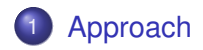

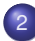

#### 2 [Translation to B](#page-11-0)

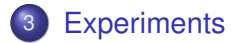

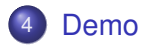

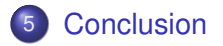

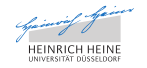

 $E|E| \leq 0.98$ 

メミメメ 急入

(ロ ) ( d )

# Approach & Motivation

#### Approach

#### Translating the non-temporal part of  $TLA<sup>+</sup>$  to B

⇒ B does not support temporal formulas

- Validating  $TLA<sup>+</sup>$  specification with existing B tools
- **•** in particular: using the model checker PROB

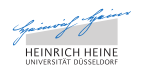

<span id="page-2-0"></span> $E=E \cdot QQ$ 

メモメメ 毛

# Approach & Motivation

#### Approach

Translating the non-temporal part of  $TLA<sup>+</sup>$  to B

 $\Rightarrow$  B does not support temporal formulas

- Validating  $TLA<sup>+</sup>$  specification with existing B tools
- **•** in particular: using the model checker PROB

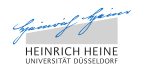

 $E=E \cdot QQ$ 

メモメメ 毛

# Approach & Motivation

#### Approach

Translating the non-temporal part of  $TLA<sup>+</sup>$  to B

 $\Rightarrow$  B does not support temporal formulas

#### **Motivation**

- Validating  $TLA<sup>+</sup>$  specification with existing B tools
- in particular: using the model checker PROB

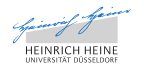

 $E|E$   $\Omega$ 

重きす

# TLA<sup>+</sup> & B-Method

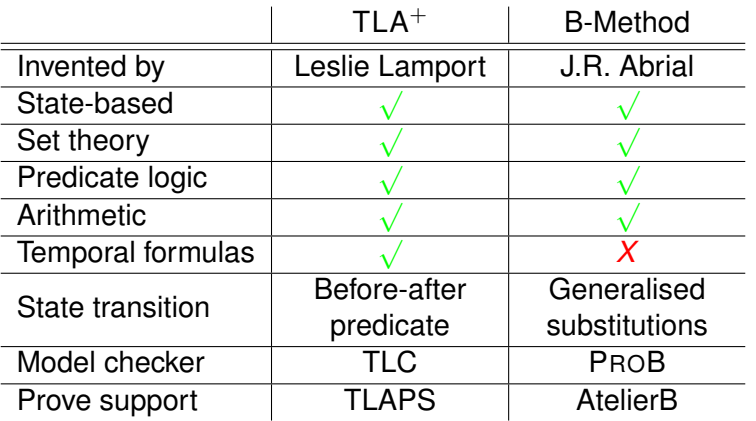

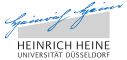

 $E|E| \leq 0.98$ 

K ロ ⊁ K 御 ⊁ K 君 ⊁ K 君 ⊁

MODULE *MyHourClock* EXTENDS *Naturals* CONSTANTS *start* VARIABLES *hr* ASSUME *start* ∈ 1 . . 12

$$
Inv \triangleq hr \in 1..12
$$
  
\n
$$
Init \triangleq hr = start
$$
  
\n
$$
Inc \triangleq hr < 12 \land hr' = hr + 1
$$
  
\n
$$
Reset \triangleq hr = 12 \land hr' = 1
$$
  
\n
$$
Next \triangleq Inc \lor Reset
$$

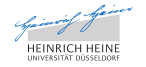

K ロ > K @ ▶ K 할 > K 할 > "할 및 K 9 Q @

MODULE *MyHourClock* EXTENDS *Naturals* CONSTANTS *start* VARIABLES *hr* ASSUME *start* ∈ 1 . . 12

$$
ln \sqrt{\frac{\triangle}{m}} \quad hr \in 1 \dots 12
$$
\n
$$
Init \quad \frac{\triangle}{m} \quad hr = start
$$
\n
$$
Inc \quad \frac{\triangle}{m} \quad hr < 12 \land hr' = hr + 1
$$
\n
$$
Reset \quad \frac{\triangle}{m} \quad hr = 12 \land hr' = 1
$$
\n
$$
Next \quad \frac{\triangle}{m} \quad Inc \lor Reset
$$

Config file INIT Init NEXT Next INVARIANT Inv

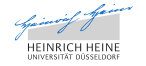

MODULE *MyHourClock* EXTENDS *Naturals* CONSTANTS *start* VARIABLES *hr* ASSUME *start* ∈ 1 . . 12

$$
ln \sqrt{\frac{\triangle}{m}} \quad hr \in 1 \dots 12
$$
\n
$$
Init \quad \frac{\triangle}{m} \quad hr = start
$$
\n
$$
Inc \quad \frac{\triangle}{m} \quad hr < 12 \land hr' = hr + 1
$$
\n
$$
Reset \quad \frac{\triangle}{m} \quad hr = 12 \land hr' = 1
$$
\n
$$
Next \quad \frac{\triangle}{m} \quad Inc \lor Reset
$$

Config file INIT Init NEXT Next INVARIANT Inv

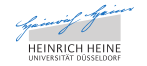

MODULE *MyHourClock* EXTENDS *Naturals* CONSTANTS *start* VARIABLES *hr* ASSUME *start* ∈ 1 . . 12

$$
Inv \triangleq hr \in 1.. 12
$$
  
\n
$$
Init \triangleq hr = start
$$
  
\n
$$
Inc \triangleq hr < 12 \land hr' = hr + 1
$$
  
\n
$$
Reset \triangleq hr = 12 \land hr' = 1
$$
  
\n
$$
Next \triangleq Inc \lor Reset
$$

Config file INIT Init NEXT Next INVARIANT Inv

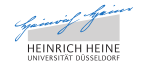

MODULE *MyHourClock* EXTENDS *Naturals* CONSTANTS *start* VARIABLES *hr* ASSUME *start* ∈ 1 . . 12

$$
\begin{array}{ll}\n\text{Inv} & \triangleq \text{ hr} \in 1 \dots 12 \\
\text{Init} & \triangleq \text{ hr} = \text{start} \\
\text{Inc} & \triangleq \text{ hr} < 12 \land \text{ hr}' = \text{hr} + 1 \\
\text{Reset} & \triangleq \text{ hr} = 12 \land \text{hr}' = 1 \\
\text{Next} & \triangleq \text{ Inc} \lor \text{Reset}\n\end{array}
$$

Config file INIT Init NEXT Next INVARIANT Inv

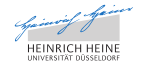

4 m + 4 m

#### Translation of the example

```
MODULE MyHourClock
EXTENDS Naturals
CONSTANTS start
VARIABLES hr
ASSUME start \in 1 . . 12
Inv \triangleq hr ∈ 1.. 12
Init \stackrel{\Delta}{=} hr = start
Inc \triangleq hr < 12 \wedge hr' = hr + 1\textit{Reset} \triangleq \textit{hr} = 12 \wedge \textit{hr}' = 1Next ∆= Inc ∨ Reset
```
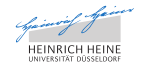

<span id="page-11-0"></span>星目 のよね

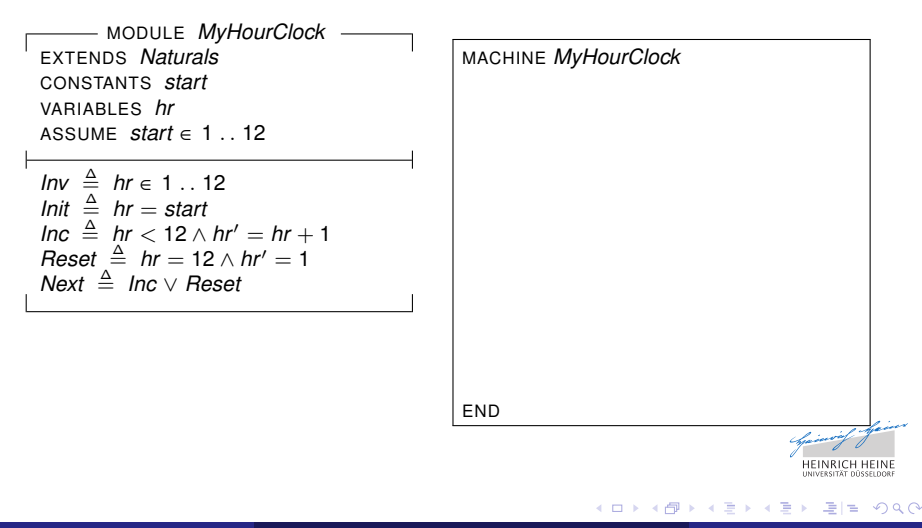

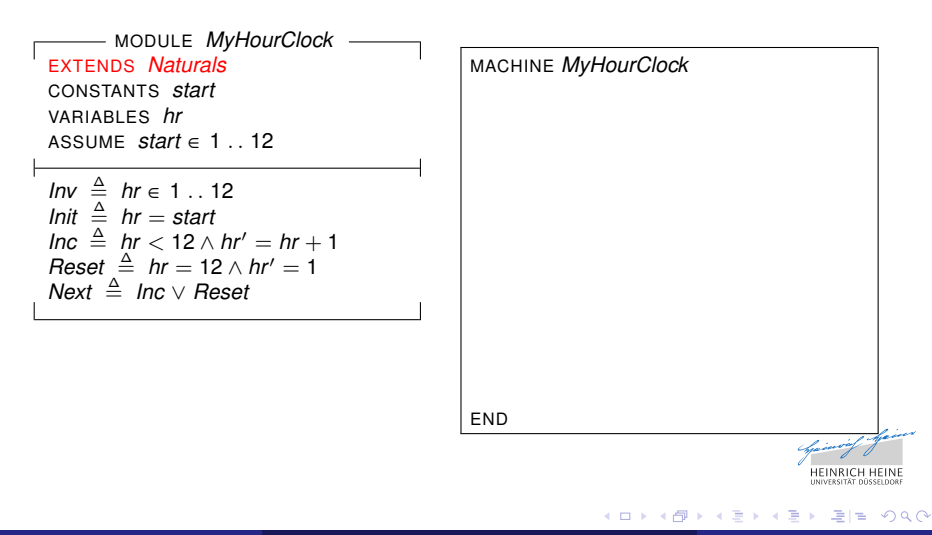

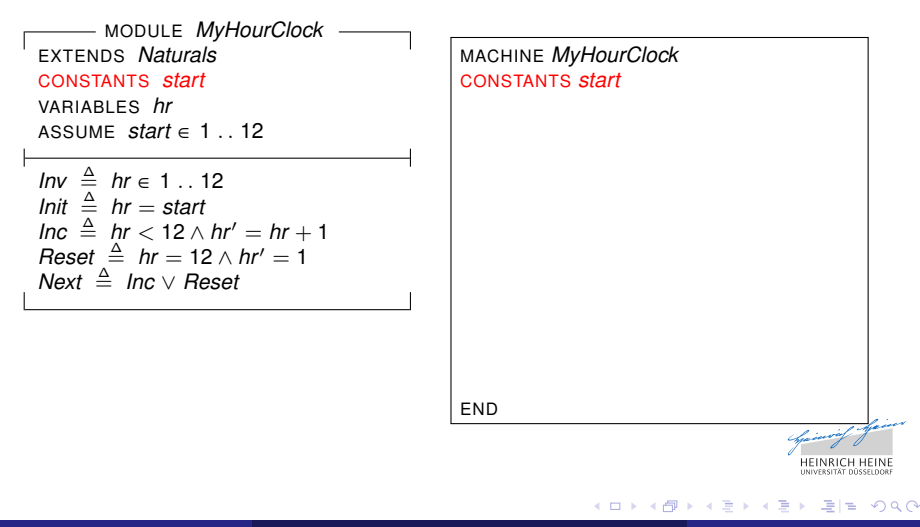

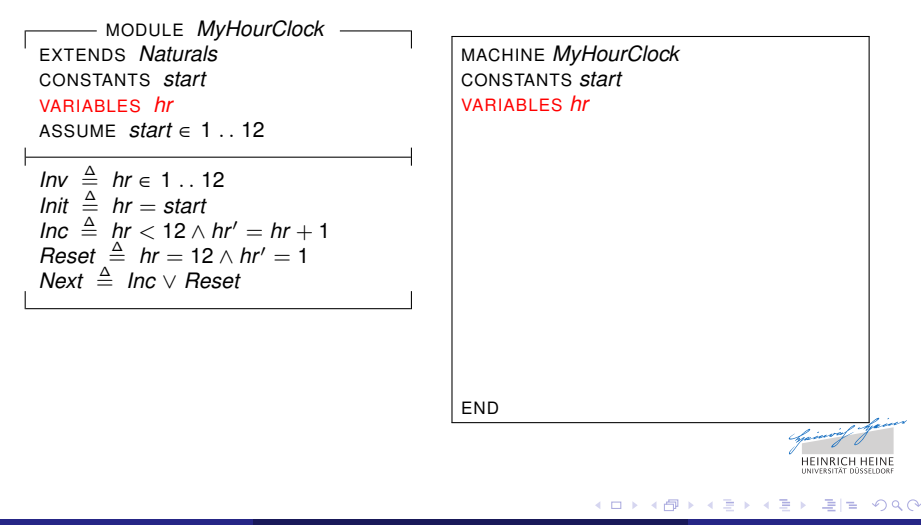

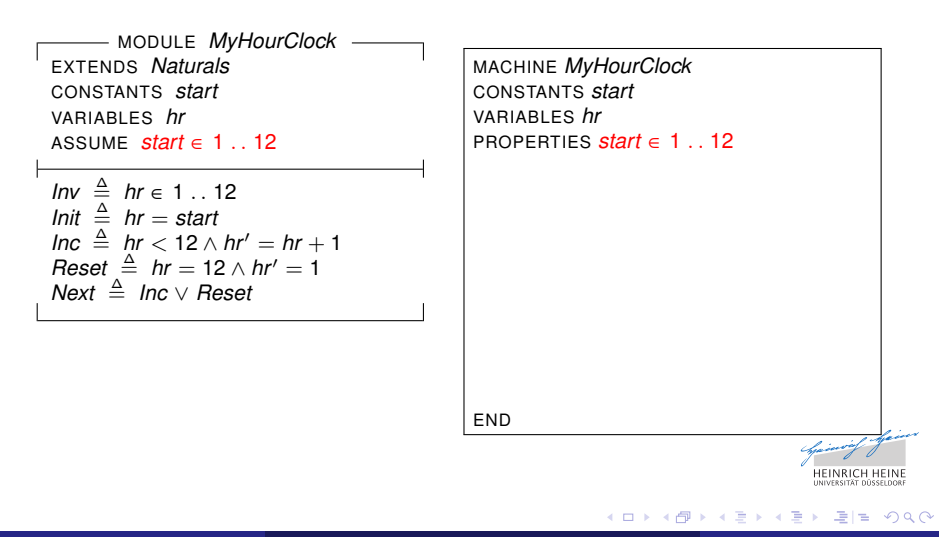

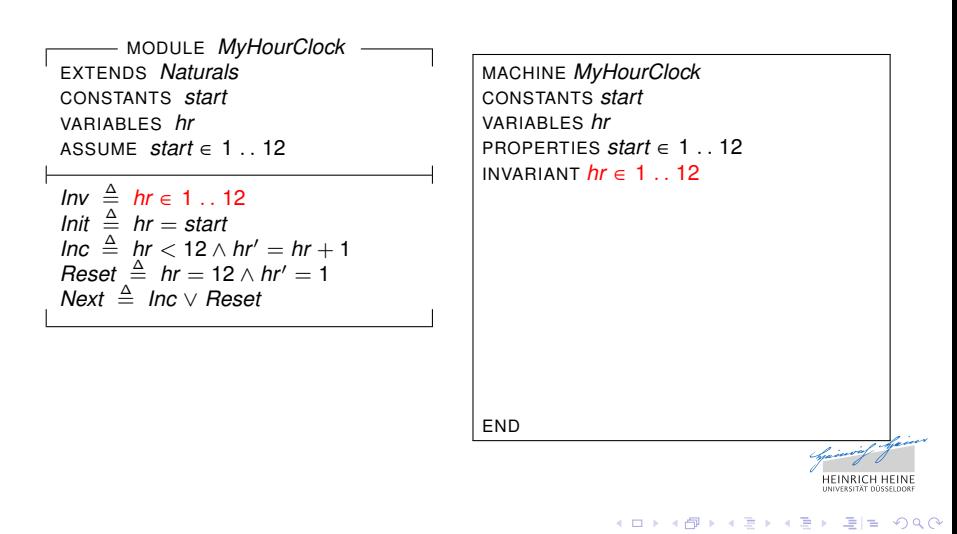

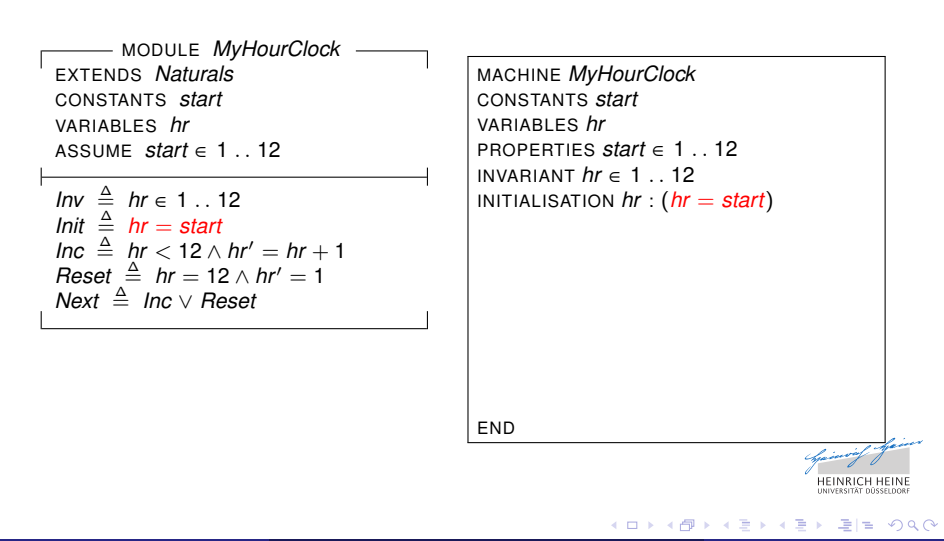

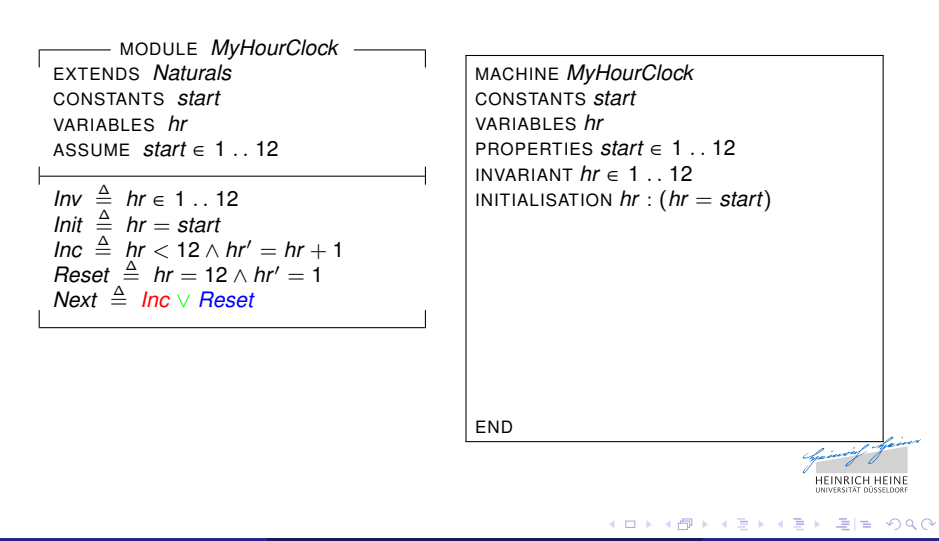

MODULE *MyHourClock* EXTENDS *Naturals* CONSTANTS *start* VARIABLES *hr* ASSUME *start*  $\in$  1 . . 12 *Inv*  $\triangleq$  *hr* ∈ 1.. 12 *Init*  $\stackrel{\Delta}{=}$  *hr* = *start*  $Inc \triangleq hr < 12 \wedge hr' = hr + 1$  $\textit{Reset} \triangleq \textit{hr} = 12 \wedge \textit{hr}' = 1$ *Next* <sup>∆</sup>= *Inc* ∨ *Reset*

MACHINE *MyHourClock* CONSTANTS *start* VARIABLES *hr* PROPERTIES *start* ∈ 1 . . 12 INVARIANT  $hr \in 1$  . 12 INITIALISATION *hr* : (*hr* = *start*) OPERATIONS  $Inc\_Op = ANY$  *hr\_n* WHERE  $hr < 12 \wedge hr - n = hr + 1$ THEN  $hr := hr$  *END*  $Reset\_Op = ANY$  *hr\_n* WHERE  $hr = 12 \wedge hr$  *n* = 1 THEN  $hr := hr$  *n* FND END

 $E|E$  narry

すき わす者

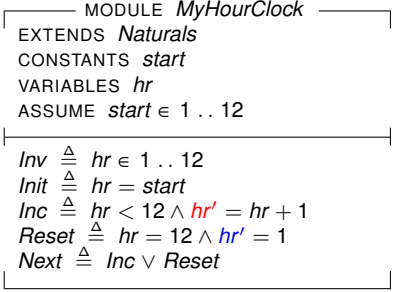

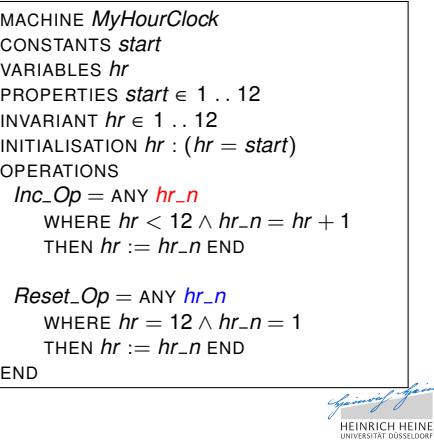

× 君

4日下  $\leftarrow$  Ξ

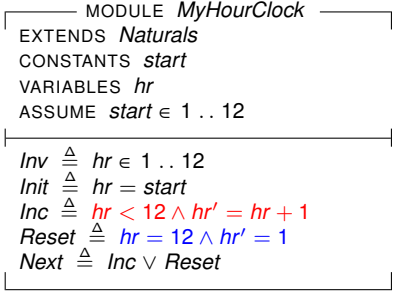

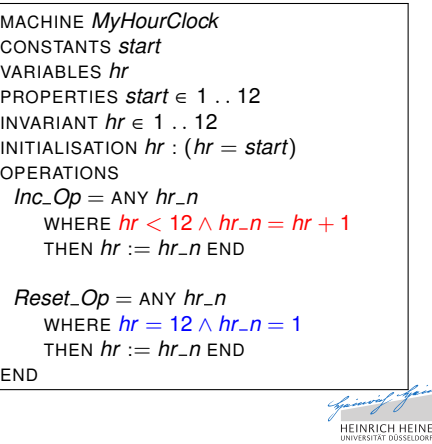

× 注

4日下  $\leftarrow$  ∍

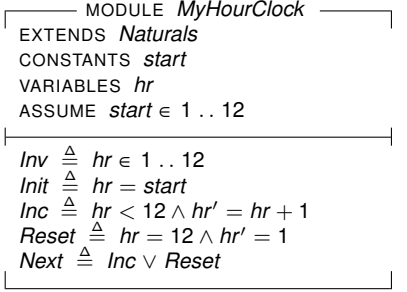

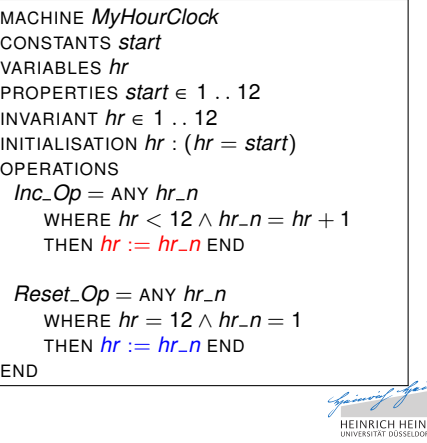

(ロ) (伊)

4 Ξ.  $\rightarrow$ ∍

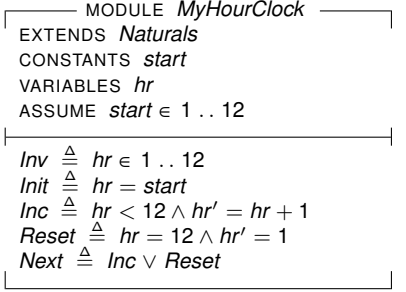

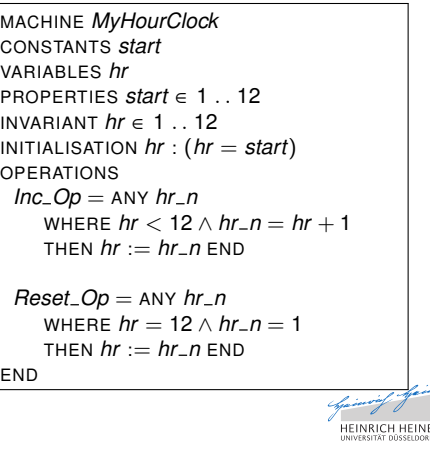

( □ ) ( d)

× 注 ∍

# Concepts of typing

- $\bullet$  TLA<sup>+</sup> is untyped, while B is strongly typed
- Type informations are needed for the translation
	- B requires type declarations of symbols
	- the translation of some operators depends on them

#### Type inference algorithm (Hindley-Milner)

- Types of symbols can be inferred by considering the context the symbols are used
	- $\bullet$  e.g. *x* must have the type Integer in the expression  $x + 1$
- some resulting restriction for the translation
	- variables must have a fixed type
	- only values of the same type are comparable

**INTERNATION IN ETN** 

 $E|E$   $\Omega$ 

メモメメ 毛

# Concepts of typing

- $\bullet$  TLA<sup>+</sup> is untyped, while B is strongly typed
- Type informations are needed for the translation
	- B requires type declarations of symbols
	- the translation of some operators depends on them

#### Type inference algorithm (Hindley-Milner)

- Types of symbols can be inferred by considering the context the symbols are used
	- **e**.g. *x* must have the type Integer in the expression  $x + 1$
- some resulting restriction for the translation
	- variables must have a fixed type
	- only values of the same type are comparable

en en vennet et EIN<br>universität düsseldor

 $\Omega$ 

# Supported  $TLA<sup>+</sup>$  values

- The following kinds of values exist in both languages:
	- integers, boolean values, strings, sets, functions, sequences, records
- Restrictions caused by the B type system
	- all elements of a set must have the same type
	- functions and sequences are based on sets
- Model values are translated using enumerated sets
	- $\Rightarrow$  the translation conserves symmetry properties

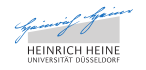

 $\Omega$ 

# Supported  $TLA<sup>+</sup>$  operators

- Most  $TLA<sup>+</sup>$  operators can be mapped to B built-in operators
	- operators of the standard modules Naturals, Integers, Sequences, FiniteSets
- Other operators can be expressed by a combination of B operators
	- e.g. if-then-else
- User-defined operators are translated using B Definitions which are a kind of macro

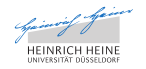

 $E = \Omega Q$ 

# CHOOSE operator

#### Its general functionality can not be expressed in B

- **contains useful operators such as minimum, maximum,** sum and product of a set
- this operators can be mapped to B build-in operators

- PROB is able to load externally defined (polymorhic) functions
- semantics of the CHOOSE operator is expressed in this way

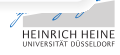

 $E = \Omega$ 

メモドメ 急

# CHOOSE operator

Its general functionality can not be expressed in B

#### Standard Module TLA2B

- **contains useful operators such as minimum, maximum,** sum and product of a set
- this operators can be mapped to B build-in operators

- PROB is able to load externally defined (polymorhic) functions
- semantics of the CHOOSE operator is expressed in this way

 $E = \Omega Q$ 

# CHOOSE operator

Its general functionality can not be expressed in B

#### Standard Module TLA2B

- **contains useful operators such as minimum, maximum,** sum and product of a set
- this operators can be mapped to B build-in operators

#### Extending B

- PROB is able to load externally defined (polymorhic) functions
- **•** semantics of the CHOOSE operator is expressed in this way

 $E|E$   $\Omega$ 

## Translator: TLA2B

- **•** Automatic translation
- The frontend is based on the parser SANY
- Reuse of TLC's configuration file parser
	- constant/operator assignment and replacement
- Stand-alone translator

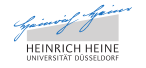

<span id="page-32-0"></span> $\Omega$ 

# Integration of TLA2B into ProB

#### Applying PROB to  $TLA<sup>+</sup>$  specification

#### PROB

- Model Checking
- Constraint-based checking
- Test generation
- **•** Animation
- **•** Visualization

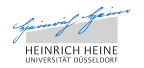

<span id="page-33-0"></span> $E = \Omega$ 

 $\rightarrow$ 

④重 ▶ ④重

4 D.K.

# SimpleAllocator case study (by Merz)

- System to manage a set of resources (Rs) that are shared among a number of client processes (Cs)
- The specification allows TLC and PROB to use symmetry

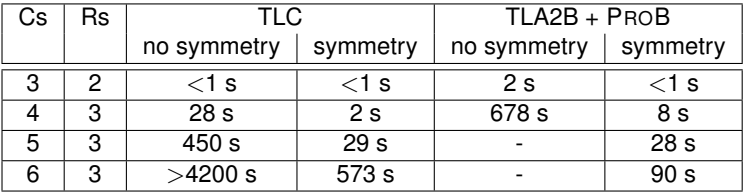

Without symmetry TLC is superior to PROB

For larger set sizes PROB's symmetry outperforms TLC

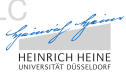

 $E=E$   $\Omega$ 

# SimpleAllocator case study (by Merz)

- System to manage a set of resources (Rs) that are shared among a number of client processes (Cs)
- The specification allows TLC and PROB to use symmetry

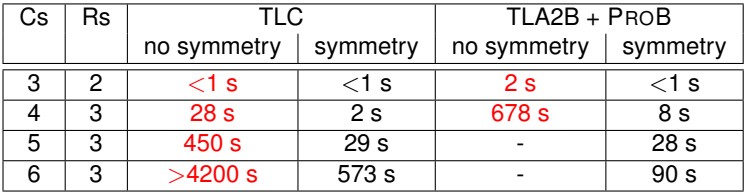

Without symmetry TLC is superior to PROB

For larger set sizes PROB's symmetry outperforms TLC

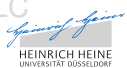

 $E = \Omega Q$ 

# SimpleAllocator case study (by Merz)

- System to manage a set of resources (Rs) that are shared among a number of client processes (Cs)
- The specification allows TLC and PROB to use symmetry

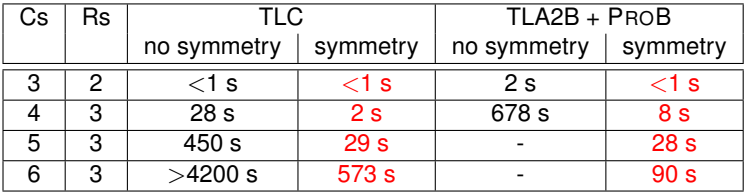

- Without symmetry TLC is superior to PROB
- For larger set sizes PROB's symmetry outperforms TLC

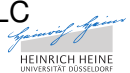

<span id="page-36-0"></span> $E|E$   $\Omega$ 

# Constraint solving

N-Queens:

- Searching for all valid placements of N queens on an  $N \times N$ chessboard so that no two queens attack each other
- The solution is encoded in a declarative way

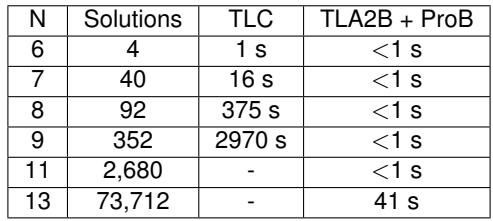

- **PROB is supierior to TLC**
- searching for a single solution: PROB finds [a](#page-36-0) solutio[n](#page-32-0) f[o](#page-40-0)r  $N = 50$  in le[ss](#page-36-0) t[h](#page-38-0)an

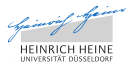

<span id="page-37-0"></span>つひひ

# Constraint solving

N-Queens:

- Searching for all valid placements of N queens on an  $N \times N$ chessboard so that no two queens attack each other
- The solution is encoded in a declarative way

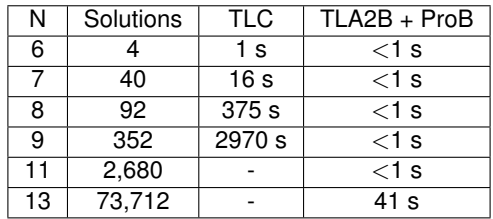

#### **• PROB is supierior to TLC**

• searching for a single solution: PROB finds [a](#page-36-0) solutio[n](#page-32-0) f[o](#page-40-0)r  $N = 50$  in le[ss](#page-37-0) t[h](#page-39-0)an

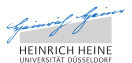

<span id="page-38-0"></span>つひひ

# Constraint solving

N-Queens:

- Searching for all valid placements of N queens on an  $N\times N$ chessboard so that no two queens attack each other
- The solution is encoded in a declarative way

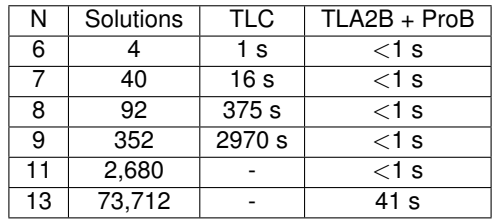

- **PROB is supierior to TLC**
- searching for a single solution: PROB finds [a](#page-36-0) solutio[n](#page-32-0) f[o](#page-40-0)r  $N = 50$  in le[ss](#page-38-0) t[h](#page-40-0)an [a](#page-39-0) [s](#page-32-0)[e](#page-33-0)[c](#page-39-0)on[d](#page-39-0)

<span id="page-39-0"></span>∽≏∩

## TLA2B + PROB

# Demo

- PROB: http://www.stups.uni-duesseldorf.de/ProB/
- TLA2B: http://nightly.cobra.cs.uni-duesseldorf.de/tla/
- Logic Calculator: http://cobra.cs.uni-duesseldorf.de/evalB/

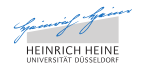

<span id="page-40-0"></span> $\Omega$ le.

# Conclusion & Future work

- **•** Translator TLA2B
	- type inference algorithm
	- $\bullet$  supports a large subset of TLA+
- Integration of TLA2B into PROB
	- $\bullet$  gain a new tool for TLA+
	- complementary to TLC
- all B tools can be apply to the translated B machine

Future work:

- Testing the correctness of the translation
	- comparing the state spaces generated by TLC and PROB
- Improving and extending the translation
	- support for recursive function

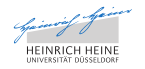

<span id="page-41-0"></span> $E = \Omega Q$ 

[Approach](#page-2-0) **[Translation to B](#page-11-0)** [Experiments](#page-33-0) [Demo](#page-40-0) [Conclusion](#page-41-0) Conclusion

# Questions?

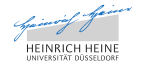

 $E|E| \leq 0.98$ 

K ロト K 御 ト K 君 ト K 君 ト i

Dominik Hansen & Michael Leuschel 27.08.2012 17 / 17

 $\bullet$  If-then-else is an expression in TLA<sup>+</sup>

e.g. IF  $x = 0$  THEN 1 ELSE  $1/x$ 

Cannot use B's if-then-else substitution for translation

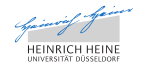

 $\Omega$ 

4 0 8

 $\bullet$  If-then-else is an expression in TLA<sup>+</sup>

e.g. IF  $x = 0$  THEN 1 ELSE  $1/x$ 

Cannot use B's if-then-else substitution for translation

Translation of IF  $P$  THEN  $e_1$  ELSE  $e_2$ 

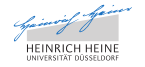

 $E$  narry

4 0 8

 $\bullet$  If-then-else is an expression in TLA<sup>+</sup>

e.g. IF  $x = 0$  THEN 1 ELSE  $1/x$ 

Cannot use B's if-then-else substitution for translation

Translation of IF  $P$  THEN  $e_1$  ELSE  $e_2$ 

 $\Rightarrow$  e<sub>1</sub> and e<sub>2</sub> must have the same type

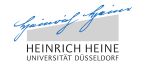

 $\bullet$  If-then-else is an expression in TLA<sup>+</sup>

e.g. IF  $x = 0$  THEN 1 ELSE  $1/x$ 

Cannot use B's if-then-else substitution for translation

**Translation of IF P THEN**  $e_1$  **ELSE**  $e_2$ 

 $\Rightarrow$  e<sub>1</sub> and e<sub>2</sub> must have the same type

$$
• in case of boolean type
$$

 $(P \Rightarrow e_1) \wedge (\neg(P) \Rightarrow e_2)$ 

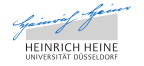

 $\bullet$  If-then-else is an expression in TLA<sup>+</sup>

e.g. IF  $x = 0$  THEN 1 ELSE  $1/x$ 

Cannot use B's if-then-else substitution for translation

**Translation of IF P THEN**  $e_1$  **ELSE**  $e_2$ 

- $\Rightarrow$  e<sub>1</sub> and e<sub>2</sub> must have the same type
	- **1** in case of boolean type

$$
(P \Rightarrow e_1) \land (\neg(P) \Rightarrow e_2)
$$

<sup>2</sup> other

 $(\lambda t.(t \in \{TRUE\} \land P | e_1) \cup \lambda t.(t \in \{TRUE\} \land \neg P | e_2))$  (TRUE)

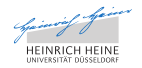

 $\bullet$  If-then-else is an expression in TLA<sup>+</sup>

e.g. IF  $x = 0$  THEN 1 ELSE  $1/x$ 

Cannot use B's if-then-else substitution for translation

**Translation of IF P THEN**  $e_1$  **ELSE**  $e_2$ 

- $\Rightarrow$  e<sub>1</sub> and e<sub>2</sub> must have the same type
	- **1** in case of boolean type

$$
(P \Rightarrow e_1) \land (\neg(P) \Rightarrow e_2)
$$

<sup>2</sup> other

 $(\lambda t. (t \in \{TRUE\} \land P | e_1) \cup \lambda t. (t \in \{TRUE\} \land \neg P | e_2))$  (TRUE)

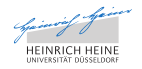

 $E|E$  narry

 $\bullet$  If-then-else is an expression in TLA<sup>+</sup>

e.g. IF  $x = 0$  THEN 1 ELSE  $1/x$ 

Cannot use B's if-then-else substitution for translation

**Translation of IF P THEN**  $e_1$  **ELSE**  $e_2$ 

 $\Rightarrow$  e<sub>1</sub> and e<sub>2</sub> must have the same type

**1** in case of boolean type

$$
(P \Rightarrow e_1) \land (\neg(P) \Rightarrow e_2)
$$

<sup>2</sup> other

 $(\lambda t.(t \in \{TRUE\} \land P | e_1) \cup \lambda t.(t \in \{TRUE\} \land \neg P | e_2))$  (TRUE)

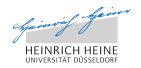

 $\Omega$ 

 $\bullet$  If-then-else is an expression in TLA<sup>+</sup>

e.g. IF  $x = 0$  THEN 1 ELSE  $1/x$ 

Cannot use B's if-then-else substitution for translation

**Translation of IF P THEN**  $e_1$  **ELSE**  $e_2$ 

- $\Rightarrow$  e<sub>1</sub> and e<sub>2</sub> must have the same type
	- **1** in case of boolean type

$$
(P \Rightarrow e_1) \land (\neg(P) \Rightarrow e_2)
$$

<sup>2</sup> other

 $(\lambda t.(t \in \{TRUE\} \land P | e_1) \cup \lambda t.(t \in \{TRUE\} \land \neg P | e_2))$  (TRUE)

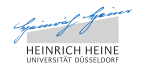

 $\bullet$  If-then-else is an expression in TLA<sup>+</sup>

e.g. IF  $x = 0$  THEN 1 ELSE  $1/x$ 

Cannot use B's if-then-else substitution for translation

**Translation of IF P THEN**  $e_1$  **ELSE**  $e_2$ 

- $\Rightarrow$  e<sub>1</sub> and e<sub>2</sub> must have the same type
	- **1** in case of boolean type

$$
(P \Rightarrow e_1) \land (\neg(P) \Rightarrow e_2)
$$

<sup>2</sup> other

 $(\lambda t.(t \in \{TRUE\} \land P | e_1) \cup \lambda t.(t \in \{TRUE\} \land \neg P | e_2))$  (TRUE)

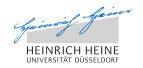

#### • In B the Type of a record depends on

- **o** the fields of the record
- **o** the order of the fields
- the types of the fields
- How to translate  $[a \mapsto 1] = [b \mapsto \text{TRUE}]$ ?

 $\bullet$  get a field *x* of a record *r* (TLA<sup>+</sup>: *r.x*)

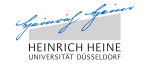

AD A B A A B A B B A Q A

#### • In B the Type of a record depends on

- **o** the fields of the record
- **o** the order of the fields
- the types of the fields
- How to translate  $[a \mapsto 1] = [b \mapsto \text{TRUE}]$ ?

```
rec(a:1) = rec(b:TRUE)rec(a: , b: ) = rec(a: , b: )
```
 $\bullet$  get a field *x* of a record *r* (TLA<sup>+</sup>: *r.x*)

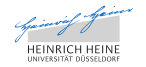

④重 ▶ ④重

#### • In B the Type of a record depends on

- **o** the fields of the record
- **o** the order of the fields
- the types of the fields
- How to translate  $[a \mapsto 1] = [b \mapsto \text{TRUE}]$ ?

```
rec(a:1) = rec(b:TRUE)
```
 $rec(a: , b: ) = rec(a: , b: )$ 

 $\bullet$  get a field *x* of a record *r* (TLA<sup>+</sup>: *r*.*x*)

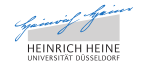

 $F = \Omega$ 

#### • In B the Type of a record depends on

- **o** the fields of the record
- **o** the order of the fields
- the types of the fields

• How to translate  $[a \mapsto 1] = [b \mapsto \text{TRUE}]$ ?

 $rec(a:1) = rec(b:TRUE)$  Typeerror  $rec(a: , b: ) = rec(a: , b: )$ 

 $\bullet$  get a field *x* of a record *r* (TLA<sup>+</sup>: *r.x*)

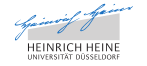

#### • In B the Type of a record depends on

- o the fields of the record
- **o** the order of the fields
- the types of the fields

• How to translate  $[a \mapsto 1] = [b \mapsto \text{TRUE}]$ ?

 $rec(a:1) = rec(b:TRUE)$  Typeerror *rec*(*a* :  $, b:$   $) = rec(a:$   $, b:$ 

 $\bullet$  get a field *x* of a record *r* (TLA<sup>+</sup>: *r.x*)

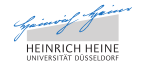

 $F = \Omega$ 

)

#### • In B the Type of a record depends on

- **o** the fields of the record
- **o** the order of the fields
- the types of the fields

• How to translate  $[a \mapsto 1] = [b \mapsto \text{TRUE}]$ ?

 $rec(a:1) = rec(b:TRUE)$  Typeerror

 $rec(a: {TRUE \mapsto 1}, b: {}) = rec(a: {}, b: {TRUE \mapsto TRUE})$ 

 $\bullet$  get a field *x* of a record *r* (TLA<sup>+</sup>: *r.x*)

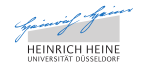

**KERKER ELEMBA** 

#### • In B the Type of a record depends on

- **o** the fields of the record
- **o** the order of the fields
- the types of the fields

• How to translate  $[a \mapsto 1] = [b \mapsto \text{TRUE}]$ ?

 $rec(a:1) = rec(b:TRUE)$  Typeerror

 $rec(a: {TRUE \mapsto 1}, b: {}) = rec(a: {}, b: {TRUE \mapsto TRUE})$ 

 $\bullet$  get a field *x* of a record *r* (TLA<sup>+</sup>: *r*.*x*) *r* 0*x*

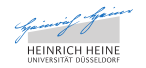

4 B N 4 B

#### • In B the Type of a record depends on

- **o** the fields of the record
- **o** the order of the fields
- the types of the fields

• How to translate  $[a \mapsto 1] = [b \mapsto \text{TRUE}]$ ?

 $rec(a:1) = rec(b:TRUE)$  Typeerror  $rec(a: {TRUE \mapsto 1}, b: {}) = rec(a: {}, b: {TRUE \mapsto TRUE})$ 

 $\bullet$  get a field *x* of a record *r* (TLA<sup>+</sup>: *r*.*x*) *r* 0*x*

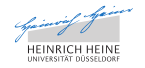

4 B N 4 B

#### • In B the Type of a record depends on

- **o** the fields of the record
- **o** the order of the fields
- the types of the fields

• How to translate  $[a \mapsto 1] = [b \mapsto \text{TRUE}]$ ?

 $rec(a:1) = rec(b:TRUE)$  Typeerror  $rec(a: {TRUE \mapsto 1}, b: {}) = rec(a: {}, b: {TRUE \mapsto TRUE})$ 

 $\bullet$  get a field *x* of a record *r* (TLA<sup>+</sup>: *r*.*x*) *r* <sup>0</sup>*x*(*TRUE*)

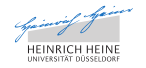

4 B N 4 B